Sofern Sie sich für das kommende Sommersemester 2024 eingeschrieben, zurückgemeldet oder mit Fahrtberechtigung beurlaubt haben, erhalten Sie in den kommenden Tagen eine Mail mit dem Betreff "**Bestä�gung des Deutschland�ckets**" an Ihre **studen�sche E-Mail-Adresse (@student.unisiegen.de)**. Diese Mail enthält Ihren persönlichen Ak�vierungscode, mit dem Sie sich im Portal der VWS registrieren, um das Deutschland-Semesterticket in der VWS-Ticket-App zu aktivieren.

## **Wie aktiviere ich mein Deutschland-Semesterticket?**

- 1. Öffnen Sie das Portal der VWS auf **[htps://�ckets.vws](https://tickets.vws-siegen.de/)-siegen.de**.
- 2. Wählen Sie hier bitte den Punkt "Registrieren" rechts oben aus.

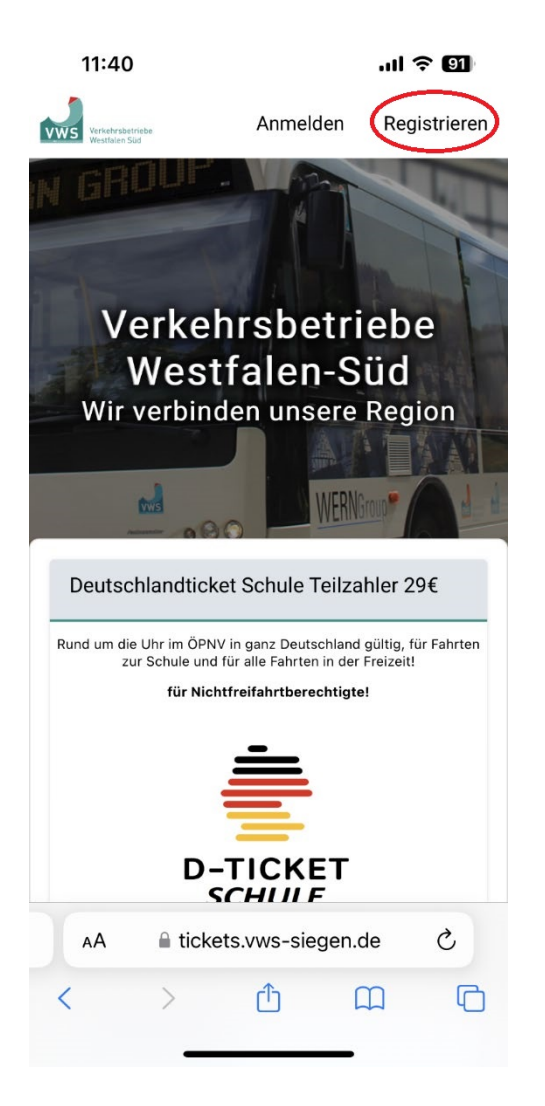

3. Bite registrieren Sie sich unter dem Punkt "**Ich bin Bestandskunde und habe einen** Aktivierungscode erhalten". Wichtig: Verwenden Sie ausschließlich Ihre studentische E-Mail-Adresse, da nur diese mit dem Aktivierungscode verknüpft ist. Um eine Falscheingabe zu vermeiden, empfehlen wir, den Aktivierungscode mit copy and paste einzufügen.

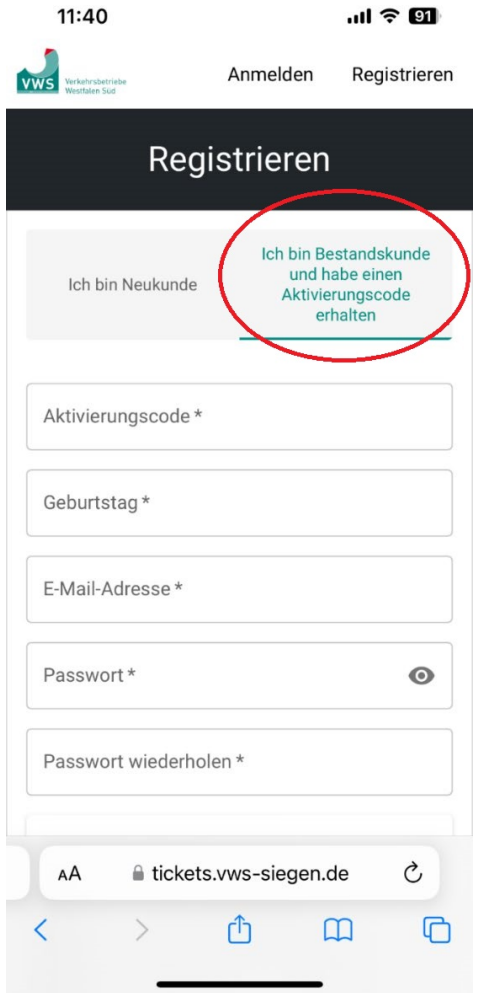

- 4. Nach der Registrierung erhalten Sie eine Aktivierungsmail mit dem Button "Aktivierung", welchen Sie zum Abschluss der Registrierung anklicken.
- 5. Installieren Sie die VWS-Ticket-App auf Ihrem mobilen Endgerät. Sie finden die VWS-Ticket-App auf: App für Android: https://play.google.com/store/apps/details?id=de.amcon.ticketingapp.prod.vws App für IOS: https://apps.apple.com/de/app/vws-tickets/id6447968648
- **6.** Sie melden sich in der VWS-Ticket-App mit Ihrer studentischen E-Mailadresse und dem von Ihnen vergebenen Passwort an. Das Deutschland-Semesterticket wird Ihnen in der VWS-Ticket-App in den kommenden Tagen angezeigt. Das Deutschland-Semesterticket wird für jeden Monat des Semesters automatisch in der VWS-Ticket-App bereitgestellt.

## Wichtig:

Gemäß Tarifbestimmungen wird das Deutschlandticket nicht als PDF oder in ausgedruckter Form akzeptiert. Sie können das Ticket nur über die VWS-Ticket-App nutzen.

Sollte die Anzeige Ihres Deutschland-Semestertickets in der VWS-Ticket-App nicht sofort funktionieren, wird im Nahverkehr im Bundesland NRW bis Ende April 2024 auch weiterhin Ihre USiCard akzeptiert. Ab Mai 2024 dient Ihre USiCard nur noch als Studierenden- und UB-Ausweis, nicht mehr als Fahrtberechtigung.

Da die Universität Ihre Daten nur einmal im Semester an die VWS überträgt, ist es wichtig, dass Sie Ihre Daten (z.B. bei Namensänderung) auch im Portal der VWS https://tickets.vws-siegen.de aktuell halten.

Sollten Sie die Mail mit dem Aktivierungscode nicht erhalten haben, prüfen Sie bitte auch Ihren Spam-Ordner. Sollten Sie Ihre studentische E-Mail-Adresse noch nicht freigeschaltet haben, können Sie dies in Ihrem unisono-Account tun ("Studentisches Leben" -> "ZIMT-Konto").

Sollte Ihnen die mit dem Aktivierungscode in Ihrem Mail-Programm nicht vollständig angezeigt werden, rufen Sie die Mail bitte unter https://mail.uni-siegen.de/ ab.

Sollten Sie sich noch nicht zurückgemeldet haben, räumen wir Ihnen eine letzte Rückmeldungsfrist bis 12. April 2024 ein. In diesem Fall werden Sie den Aktivierungscode für Ihr Deutschland-Semesterticket voraussichtlich in der 2. Aprilhälfte erhalten können.

Bitte wenden Sie sich bei Rückfragen und Problemen unter Angabe Ihrer Matrikel-Nr. an [semesterticket@zv.uni-siegen.de.](mailto:semesterticket@zv.uni-siegen.de)

Die Universität Siegen bedankt sich bei der VWS GmbH für die sehr kurzfristige Umsetzung des Deutschland-Semestertickets.